## **Dossier**

**8 - Volonté Paysanne du Gers n° 1210 - 6 avril 2012**

## **Le dossier PAC 2012 : Peu de**

**Quelles que soient ses productions, tout agriculteur doit désormais réaliser une déclaration de surface car toutes les exploitations détiennent des DPU ou peuvent solliciter les nouvelles aides du Bilan de Santé de la PAC, comme l'assurance récolte, ou encore peuvent être engagées dans un programme agri-environnemental. Le dossier PAC permet d'accéder à ces dispositifs et constitue un temps fort dans le calendrier des travaux administratifs.**

Avant tout, la déclaration PAC per-met d'accéder aux différents disposi-tifs d'aides :

**- les DPU** en cochant sur le formu-laire de demande d'aides la case «aide découplée». En effet, pour activer un DPU, c'est-à-dire obtenir l'aide correspondante, il faut détenir un hectare et l'entretenir selon les règles définies par la circulaire de campagne ou les arrêtés préfectoraux. Comme en 2011, tous les couverts sont rendus adm sibles pour l'activation des DPU à l'expensatoires de Handicaps Naturels<br>
Acceles de Handicaps Naturels<br>
- (CHN), vos demandes et/ou confir-<br>
- les aides couplées à la production<br>
- les aides complexes du aproposition at l'agriculture biologique, sup-<br>
- **MAE N** pensatoires de Handicaps Naturels<br>(ICHN), vos demandes et/ou confirmation d'engagement dans les mesures agro-environnementales (**PHAE, MAE rotationnelle, CAD, MAET ou MAE Natura 2000**). En 2012, la modulation passe à 10 % et est appliquée sur les aides couplées et découplées. Le dossier doit être remis au plus tard **le mardi 15 mai 2012**.

ception des forêts, des autres utilisa le.

ions, hors culture, usages non agrico-

**- les aides couplées** à la production (primes spécifiques aux protéagineux,<br>soutien à l'agriculture biologique, sup-<br>plément aux protéagineux, qualité blé dur, aide à l'assurance récolte, aide aux veaux sous la mère et aux veaux bio,…), pour lesquelles il convient de cocher la case correspondante dans le formulaire de demande d'aide.

**En 2011, une deuxième vague de découplage a été engagée. Elle a concerné les aides aux prunes d'Ente et les aides à la transformation pour la pêche pavie, la poire william,** la poire rocha. Ce découplage était partiel à hauteur de 25 % de leur montant avec intégration de ces montants dans le portefeuille de DPU des agriculteurs concernés.<br>En 2012, une nouvelle phase de découplage va toucher d'

Pour cela trois possibilités vous sont proposées :

Plusieurs aides, totalisant une cen-taine de millions d'euros annuels pour la France, vont être découplées et intégrées dans les DPU. Il s'agit de : - l'aide à la transformation des four-rages séchés (35,7 M €) - l'aide au lin et au chanvre textile  $(13,6 \text{ M }\mathcal{E})$ 

• télédéclaration avec l'assistance d'un organisme de service. • télédéclaration par vos soins via le site TelePAC · www.telepac.agriculture.gouv.fr • dépôt du dossier papier à la Direc-tion Départementale des Territoires

(DDT).

**Attention ! Pour les dossiers papier, c'est la date de réception du dossier à la DDT qui constitue la date de dépôt et non la date d'envoi.** **Pour les dossiers télédéclarés, c'est l'étape de signature électronique qui constitue le dépôt de dossier.** Les modifications d'assolements et les accidents de cultures (évènements climatiques empêchant les travaux ou la levée des cultures, destructions de la culture...) doivent être notifiés à l'aide du formulaire «modification de l'assolement déclaré» et déposés à la DDT quelle que soit la date à laquelle elles

ont lieu.

## **Les aides du premier pilier en 2012**

## ● **Une nouvelle vague de découplage**

**Dans la logique du bilan de santé, plusieurs aides ont été découplées en 2010, dont l'aide aux grandes cultures. Concrètement elles ont été supprimées et les montants correspondants intégrés, le cas échéant, dans le porte feuille de DPU.**

Les références historiques sont disponibles sur TéléPac et seront adressés par courrier à chaque exploitation. Comme cela a pu être réalisé lors des découplages précédents, les agri-culteurs qui s'estimeront lésés par ces options de références pourront faire valoir leur situation particulière, dans le cadre d'un dispositif plus précis : - prise en compte de **circonstances exceptionnelles**, si elles conduisent à une diminution d'au moins 10 % de la surface ou des montants des aides,

cessions, donations et héritages. Il sera possible de transférer les mon-<br>tants des références provisoires entre structures initiale et finale, en sui vant les modalités dites "de subroga-<br>tion" déjà mises en oeuvre dans le - prise en compte de **cessions de terres** (transfert total ou partiel d'ex- ploitation) intervenues après la pé riode de référence. Dans ce cas, cédant et repreneur devront signer<br>un "contrat" - appelé clause "wallon-<br>ne" - qui portera le montant exact gécessions, donations et héritages. Il crise en compte des **installations**<br>
secra possible de transférer les mon-<br>
per dant la période de référence.<br>
structures initiale et finale, en sui-<br>
chauge production soit acquérir pa

#### **1 - Les productions concernées par le découplage 2012**

#### **2 - Modalités du découplage**

#### **3 - Redéfinition et correction des références historiques**

cédé les montants de référence correspondants, va servir à la constitution d'une réserve qui permettra de doter les agriculteurs concernés par n (augmentation des sur-

#### **5 - Attribution et incorporation de ces découplages**

#### **6 - Les aides qui restent couplées en 2012**

- les aides à la fécule de pomme de terre  $(23.5 M \epsilon)$  $\cdot$  l'aide spécifique au riz (7,8 M  $\epsilon$ ) - l'aide aux fruits à coque (2 M €) - l'aide aux semences (2,3 M €) - la prime de base aux protéagineux (17,6 M €) et non pas l'aide à l'hectarte instaurée dans le cadre du plan protéine - article 68. La fin du découplage de l'aide à la tomate destinée à la transformation débutée en 2008, est effective en 2012. Les montants de ces aides, seront intégrés, pour les agriculteurs concer-nés dans leur DPU.

Dans le cadre des négociations conduites entre le Ministère de l'agriculture et les différentes filières concernées par ces découplages, des modalités spécifiques à chacune d'entre elles ont été arrêtées. Chaque profession a choisi sa propre **période de référence**, sur la base du **choix d'une année ou de la moyenne des aides perçues** sur plusieurs années.

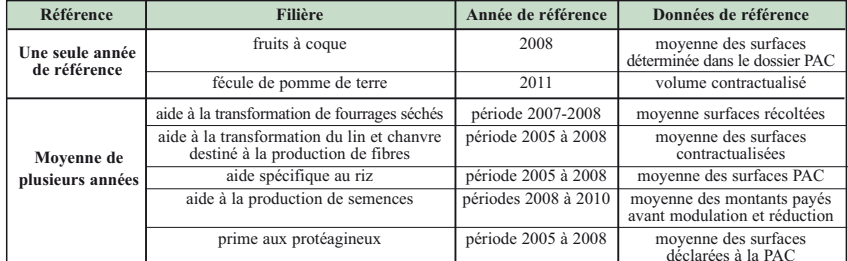

**4 - Une réserve activée pour les surfaces implantées après la période de découplage retenue** Par le jeu d'un principe de plafonnement par hectare, une partie des montants de référence des agriculteurs ayant cédé des terres, sans avoir

se en charge partielle des cotisa-tions d'assurance éligibles dans la limite de 65 % de celles-ci. Les montants d'aide sont déter---------- -- - -----<br>- Elle est versée directement sur votre compte

Si le formulaire comporte des inexactitudes, l'exploitant ne doit en aucun cas procéder lui-même à sa mise à jour. Il doit prendre contact avec son assureur dans les plus brefs délais, pour lui signaler les mises à jour et lui demander d'établir un noujour et nu demand<br>veau formulaire.

- prise en compte de **changements de situation juridique**, fusions, sucnéré par la culture à découpler sur

passé,

**Soutien à la conversion Soutien au maintien**  $CAB$  (en  $f/ha$ ) **MAB** ( $f/h$ 

faces correspondantes à ces cultures entre la période de référence et le 15 mai 2011).

> avec une MAE surfacique comme la prime à l'herbe (PHAE2), la rotationnelle, ou les MAE territorialisées. Pour la première année d'engagement en conversion bio, une

Une réserve unique sera constituée pour l'ensemble de ces secteurs, elle permettra d'attribuer une dotation forfaitaire par hectare, dont le niveau

Elle se fera à travers le dossier PAC 2012, elle sera adaptée selon la situa-tion propre à chaque bénéficiaire (détention ou non détention de DPU en propriétés en 2012).

> Depuis le 1<sup>er</sup> janvier 2011, cette aide est une aide directe (financée dans le cadre du 1er pilier de la PAC). Comme toute aide du 1er pilier, il s'agit d'une aide soumise à modulation, dont la demande doit être re-nouvelée chaque année. Pour en bénéficier, votre engagement à respecter les règles de l'agriculture bio-logique doit être d'au moins 5 ans. En revanche, elle n'est cumulable avec aucune MAE pour une même parcelle. Les budgets prévus pour cette mesure sont pris en charge intégralement par l'Union Européen-ne jusqu'en 2013.

Elles peuvent être sollicitées, à travers le dossier PAC, à l'exception de l'aide aux ovins (AO), de l'aide aux caprins (AC), de la prime au maintien du troupeau de vaches allaitantes (PMTVA) et de l'aide à l'engraissement de jeunes bovins qui sont liées à des formulaires spécifiques.

#### **Rappel des aides couplées existantes**

producteurs en conversio **Attention : si vous souhaitez solliciter des aides à la conversion en agriculture biologique l'année n, vous devez vous être engagé auprès d'un organisme certificateur et notifié à l'Agence bio entre le 16 mai de l'année n-2 et le 15 mai de l'année n (exemple : entre le 16 mai 2010 et le 15 mai 2012 pour une demande d'aides en 2012).**

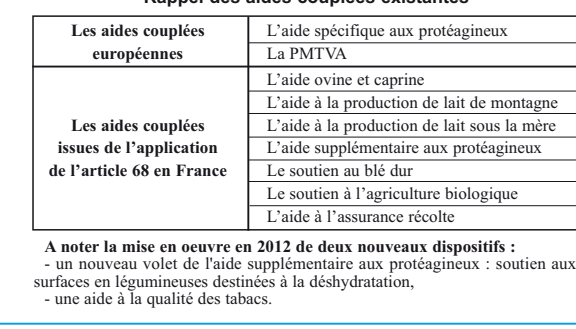

**NB : l'aide à l'engraissement de jeunes bovins est un nouveau dispositif doté de 8 M €, lié à l'obligation d'adhésion à une OP - seuil d'éligibilité fixé à 50 JB.**

**Pour tout renseignement : Chambre d'Agriculture du Gers - Services Techniques – Tél. 05.62.61.77.13 ou ca32@gers.chambagri.fr**

ne peut être évalué actuelle

# **nouveautés mais attention aux détails !**

## ● **L'assurance récolte : Prise en charge possible de 65 % des cotisations 2012**

**Depuis le 22 Janvier 2010, et dans le cadre du Bilan de Santé de la PAC, les exploitants qui ont souscrit un contrat d'assurance récolte, peuvent solliciter une prise en charge partielle du coût de ce contrat. Cette aide est à solliciter lors du dépôt de la déclaration PAC 2012, et son paiement sera réalisé à partir de mars 2013.**

**Quelles sont les conditions à remplir ?**  *Seuls pourront faire l'objet d'une aide, les contrats qui vérifient les critères suivants :* • Le contrat doit couvrir les récoltes de l'année 2012 ; Sont éligibles l'ensemble des cultures classiques annuelles (y compris le maïs fourrage), les cultures pérennes, fruits et légumes. Les prairies sont exclues. • Le contrat doit couvrir au mini-mum les risques de sécheresse, de grêle, de gel, d'inondation ou d'ex-cès d'eau et de vent ou tempête ; • Les contrats doivent prévoir un seuil de déclenchement de 30 % minimum et une franchise de 25 % minimum dans le cas de contrats à la culture ou de 20 % minimum dans le cas de contrats à l'exploitation. Dans tous les cas, la franchise maximale est de 50 % ; • Pour chaque nature de récolte couverte par le contrat, la totalité de la superficie de l'exploitation portant cette nature de récolte doit être assurée. Les contrats à l'exploitation doivent couvrir au moins 80 % de la surface en culture de vente de l'ex-ploitation. *(Attention, ce point est en*

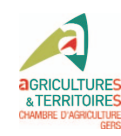

*cours de révision)*.

*Le demandeur :*

 $\frac{1}{2}$ colte 2012 :

• Doit avoir souscrit son contrat d'assurance auprès d'une entreprise d'assurance s'étant engagée à respecter le cahier des charges appli-<br>cable aux entreprises d'assurance cable aux entreprises d'assurance pour la prise en charge partielle de prime ou cotisation d'assurance ré-

• Doit avoir acquitté la totalité de la prime d'assurance afférente au contrat au 31 octobre 2012 ; • Doit respecter les règles de la conditionnalité sur son exploitation ; • Ne doit pas solliciter de prise en charge de ce contrat au titre d'autres dispositifs (collectivités territoriales, OCM...).

**Quel est le montant ?** L'aide prend la forme d'une pri-

minés en fin de campagne, sur la base des informations transmises par les exploitants.

#### **Comment faire ?**

La demande d'aide se fait dans le cadre du dossier PAC que vous devez déposer par internet sur **TelePac** ou sous forme papier à votre DDT, **le 15 mai 2012 au plus tard.** L'exploitant doit avoir acquitté sa cotisation d'assurance au plus tard le 31 octobre 2012. Le demandeur doit ensuite transmettre à l'administration un formulaire de déclaration de contrat avant le 30 novembre 2012 (date de

 $ETAPES \Rightarrow Démarches$ **Déclaration PAC** = Demander à bénéficier de l'aide **Cotisation d'assurance** = A régler en totalité **Justificatif d'assurance** Votre assureur vous l'envoi à signer, à faire parvenir en DDT Paiement de l'aide

réception en DDT). Ce formulaire de déclaration de contrat prérempli lui sera envoyé par l'entreprise d'assurance. Il appartient au demandeur de vérifier la conformité des informations y figurant et de le signer avant de le transmettre à l'administration. Le paiement de l'aide interviendra à partir du mois de mars 2013.

#### **A noter**

Il appartient à l'exploitant de vérifier les informations portées par l'as-sureur sur le formulaire de déclaration de contrat.

Les exploitants qui établissent pour la première année une déclaration PAC doivent prendre contact le plus rapidement possible avec leur DDT de manière à se voir indiquer les démarches à suivre pour pouvoir dépo-ser leur déclaration dans les délais impartis.

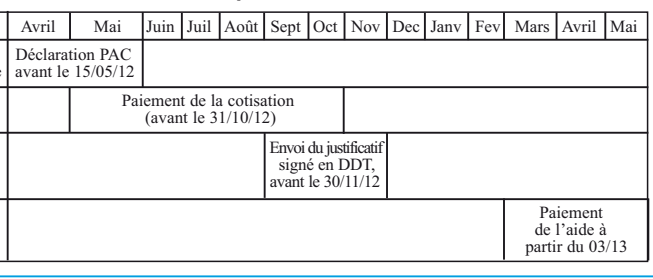

● **Les aides PAC à l'agriculture biologique**

### **Une aide du premier pilier à la culture**

Depuis 2011, l'aide au soutien à la conver-

sion et au maintien à l'AB se fait sur une

gagement annuel, il est demandé à l'exploitant agricole de maintenir une activité en agriculture biologique pendant au moins 5 ans, comme pour les contrats Mesure Agro-Environnementale (MAE). Chaque année le producteur demande l'aide à l'agriculture biologique sur les parcelles engagées en conversion (aide à la conversion) ou déjà converties en agriculture biologique (aide au maintien) lors de la réalisation

enveloppe nationale du premier pilier, et ce jusqu'à la nouvelle PAC. Malgré un ende son dossier PAC. Il percevra la même aide forfaitaire par hectare et par culture (sauf si plafonnement national) à compter de la

**Comment demander les aides au soutien à l'AB ?** Arboriculture, maraichage 900 900 590 Le gel n'est pas éligible à l'aide au soutien à la conversion ou au maintien sur une parcelle donnée n'est pas cumulable

date de sa demande jusqu'en 2013.

ignes, légun

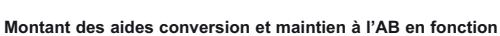

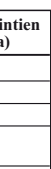

**des cultures**

Prairies permanentes and the set of the set of the set of the set of the set of the set of the set of the set of the set of the set of the set of the set of the set of the set of the set of the set of the set of the set of Prairies temporaires 200 80 extending annualles 200 100

 $\frac{1}{2}$  in champs, PPAM  $\frac{350}{150}$  150

#### **Le dossier demande d'aide PAC à la conversion La Chambre d'Agriculture du**

Pour prétendre aux aides «soutien à l'AB» (conversion ou maintien), il est nécessaire d'être notifié à l'Agence bio et engagé à un organisme certifi-cateur avant le 15 mai 2012. La demande d'aide est à faire en même temps que le dossier PAC. Le soutien des débouchés en AB doit accompa-gner la demande d'aide. Pour l'aide aux prairies permanentes, l'exploi-tant doit justifier un chargement d'au moins 0,1 UGB/ha et engager les ani-maux en conversion dans les 3 ans

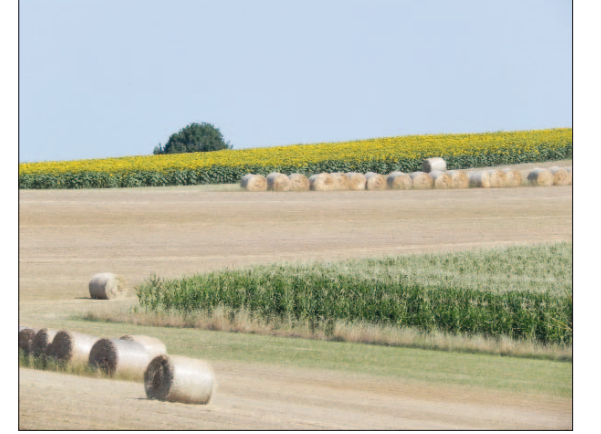

qui suivent. d'une étude de débouchés montrant la dimension commerciale et la co-hérence économique du projet. L'ai-de financière est annuelle afin d'accompagner économiquement les

**Gers vous accompagne pour réali-ser votre demande d'aides à la conversion.**  Le dossier doit être transmis avant le 15 mai à la DDT. Il comprenant les documents suivants : - la demande d'engagement avec la liste des éléments engagés ; - le dossier de déclaration de surfaces ; - le formulaire à remplir par les nouveaux demandeurs. L'agriculteur doit indiquer les surfaces exactes engagées en bio. Cette demande doit être accompagnée

#### **Calendrier de la procédure**

**10 - Volonté Paysanne du Gers n° 1210 - 6 avril 2012**

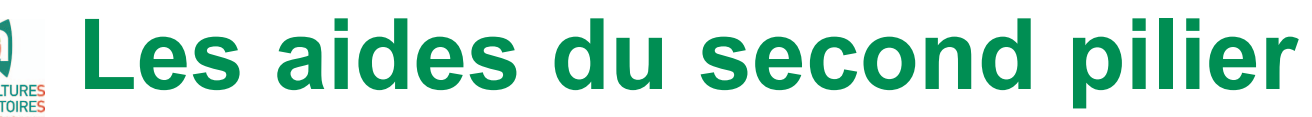

L'ICHN (Indemnités Compensatrices de Handicans Naturels), au titre des productions ani**males, est une aide à la surface destinée à l'alimentation du cheptel. Elle est attribuée aux éleveurs de bovins, ovins, caprins, équins, asins et élevages de camélidés et cervidés situés en zone défavorisée.**

## ● **ICHN**

## ● **MAE Rotationnelle**

● **PHAE 2** 

#### **Qui peut bénéficier de l'ICHN ?**

#### **Quelles surfaces peuvent être primées ?**

#### **Les modalités de demandes d'aides**

Les surfaces primables sont les prairies, landes, parcours, estives, fourragères annuelles (hors céréales et oléo-<br>protéagineux), les céréales autoconsommées, les surfaces fourragères en pâturage collectif. 50 ha maximum s primables (pour les GAEC, la transparence s'applique en fonction du nombre de part ICHN).

La demande se réalise avec la déclaration de surface. Il faut pour cela cocher et remplir la partie ICHN du for-La demande se reanse avec la déclaration de surface. Il faut pour cela cocher et l'empir la partie l'ETIN du for<br>Ilaire de «Demande d'aides» et indiquer le numéro fiscal ou à défaut joindre une copie de l'avis d'imposition

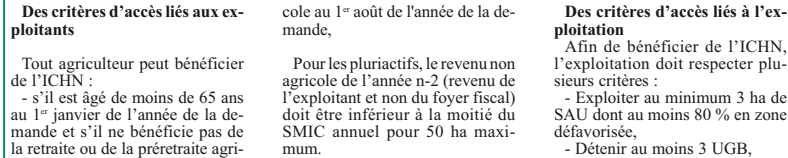

✓ **Interdiction d'altération profonde des prairies permanentes engagées**. Seul un renouvellement par travail au renouvement du pa

#### ✓ **Respect des pratiques de ferti-lisation pour chaque parcelle engagée ;cc**<br>fertilisation totale en N limitée à

125 unités/ha/an, dont au maxim

- fertilisation totale en P limitée à 90 unités/ha/an, dont au maximum 60 unités/ha/an en minéral, - fertilisation totale en K limitée à 160 unités/ha/an, dont au maximum mas man, actores.<br>tés/ha/an en minéral.

**La PHAE 2 est un contrat de 5 ans inscrit dans le programme de mesures agro-environnementales 2007-2013. Son obtention et son versement nécessitent le respect de plusieurs règles liées aux conditions d'éligibilité et au cahier des charges. Pour les contrats en cours il est important de faire un point sur la situation de votre exploitation quant au respect du cahier des charges.**

### **Conditions d'éligibilité relatives à l'exploitation**

#### **Conditions liées aux surfaces engagées**

✓ **Le taux de spécialisation herbagère (surface en herbe / SAU) de l'ex-ploitation doit être supérieur ou égal à 75 % chaque année de l'engagement.** Ce taux est calculée à partir de la déclaration de surface (S2 jaune).

✓ **Le chargement de votre exploitation doit être compris entre 0,15 et 1,4 UGB/ha, chaque année de votre engagement.** Le chargement est le rapport<br>entre les animaux herbivores de votre exploitation, convertis en unités gros bé-<br>tail (UGB), et les surfaces fourragères de votre exploitation déclar déclaration de surfaces (S2 jaune).

L'ensemble des obligations doit être respecté tout au long de votre contrat.

✓ **Autorisation de retournement ou de déplacement des prairies temporaires engagées une fois au plus au cours des 5 ans de l'engagement,** dans la limite, au total des 5 ans, de 20 % de la surface enga-gée.

✓ **Détention sur l'exploitation d'éléments fixes de biodiversité qui doivent représenter l'équivalent d'au moins 20 % de votre surface engagée.** Chacun d'entre eux repré-sente un équivalent de surface de biodiversité (SB).

Les éléments de biodiversité pré-sents sur les surfaces engagées doivent être maintenus.

nouennal. **Plus précisément** 60 unités/ha/an en minéral,

Ce point implique la tenue d'un cahier d'épandage et d'un plan prévi-sionnel de fumure. En zone vulnérable, il faut également réaliser un bilan azoté global en fin de campagne.

✓ **Interdiction sur les parcelles**

#### **engagées le désherbage chimique, à l'exception des traitements localisés visant** à lutter contre les chardons et rumex, les adventices et plantes envahissantes (conformé-ment à l'arrêté préfectoral de lutte contre les plantes envahissantes) et à nettoyer les clôtures.

**surfaces irriguées** de l'exploita-<br>tion situées dans le territoire éli-<br>gible (par exemple si 50 ha irrigués dans le territoire, il faut au mini mum en engager 30 ha. C'est sur ces surfaces et ces parcelles que biologique • respecter en permanence les exigences complémentaires relatives aux pratiques de fertilisation et d'utilisation des produits phytosanitaires.

numes.<br>8. le respect de ce cahier de charges ouvre droit à une aide de 81 €/ha engagé, dans la limite de 7 600 € par exploitation. La trans-parence s'applique aux GAEC. ✓ **Maîtrise mécanique ou ma-**

implanter une année sur les 5 une<br>légumineuse en substitution d'une légumineuse en substitution d'une culture irriguée. 4. interdiction de retour d'une lé gumineuses dans la rotation deux année successives sur la même par- L'engagement est formalisé au moment du dépôt de la déclaration de surfaces : • en cochant la case «je m'enga**nuelle des refus et des ligneux** par gyrobroyage, ou bien après décision de la CDOA qui pourra définir les cadres de l'autorisation.

celle<br>5. absence de fertilisation azotée sur la culture de légumineuse<br>6. implantation d'une culture in-<br>termédiaire si la culture de léguge pour la première fois dans une MAE» dans le dossier PAC • en dessinant les élements engagés sur le registre parcellaire gra✓ **Ecobuage interdit.**

Des mesures peuvent être souscrites en 2012, l'engagement porte sur une durée de deux ans et pourront en 2014 soit être arrêtées sans pénalité soit être reconduites pour 5 ans supplémentaires dans le futur programme PAC, c'est à dire jus $m$ 'en 2019.

Les agriculteurs qui ont souscrit la MAE Rotationnelle (MAER2) en 2010, se sont engagés pour ans avec un cahier des charges (ce dispositif d'aides n'est plus acces-sible depuis 2011).

L'objectif de la déclaration PAC dans ce cas est de : - confirmer l'engagement de l'agriculteur dans la démarche, vérifier le respect de certains points du cahier des charges. - signaler les modifications d'engagement.

Sur les parcelles engagées (S2 jaune), bien vérifier : - qu'il n'y a pas 2 années de sui-te (PAC 2011 et 2012), la même culture zone is prairies temporaires,

> **- Les prairies inondables de la Gimone et de ses affluents :** plusieurs mesures visent au maintien et  $\frac{1}{2}$  and  $\frac{1}{2}$  and  $\frac{1}{2}$  an

- qu'il y a bien 4 cultures diffé-

rentes en plus du gel annuel, - le respect des taux : la culture principale est inférieure à 50 % des surfaces engagées : les 3 cultures principales + **gel annuel** sont inférieurs à 90 % des surfaces engagées.

Plusieurs engagements sont nos sibles à partir de 244 €/ha/an (si fertilisation azotée limitée à 30 UN -unités d'azote-, sans retard de fauche ou pâturage) jusqu'à

Cette MAE comporte une obligation de rotation sur les parcelles engagées. Celle-ci se vérifie annuellement (sur une parcelle une même culture ne peut pas être semée deux années consécutives), mais aussi à l'issue de la période

de contractualisation avec une obligation de trois cultures différentes sur les 5 ans. Il est conseillé d' établir à l'avance les assole-ments sur l'ensemble de la pério-de de contractualisation pour éviter

les problèmes de non respect des cahiers des charges. La Déclaration des engagem se fait par l'intermédiaire de la fiche de demande d'aide, rubrique ICHN – MAE et par un formula re «liste des éléments engagés en

> L'enjeu économique pour les exploitations est évident, de surcroît dans un contexte de diminution des soutiens publics. Un contrôle conditionnalité, sauf exception, ne concerne qu'un seul des 5 domaines qui la composent. Toutefois, une anomalie relevée

même donner lieu à l'application d'une pénalité sur les aides. C'est le principe des contrôles induits, instauré en 2012. Il est possible de consulter l'ensemble des points de contrôles dans les livrets\* édités par le Ministère de l'Agriculture

MAE». **Si vos engagements sont in-changés,** il suffit de cocher la case – «je déclare poursuivre mes engagements», et de retourner si-gné le formulaire «liste des éléments engagés» que vous recevrez avec le dossier PAC papier.

> Les Chambres d'Agriculture, en partenariat avec la plupart des orga-nismes professionnels régionaux, proposent aux agriculteurs des ou-tils de diagnostic et de conseil. Les objectifs recherchés ? Savoir ce que risque l'exploitation, la situer par rapport aux grilles de contrôle : pour quels motifs puis-je être pénalisé, quels sont mes marges de progrès

**Si les engagements sont modi-fiés,** il faut cocher la case correspondante et joindre le formulaire de modification des éléments engagés.

> que dois-je mettre en oeuvre dans<br>mon exploitation ? mon exploitation ? Et avant tout, sécuriser le montant des aides PAC auquel les exploitations peuvent prétendre.

gation exceptionnelle, ne peuvent en aucun cas être exploitées. Autre exemple, l'absence partielle de bandes tampons le long des cours d'eau BCAE\*\* coûte 3 % des aides PAC, et une largeur insuffisante peu être sanctionnée par une pénal

gation exceptionele, ne pueuve in les références doivent étre capeca.<br>
aucun cas étre exploitées. Autre les roins tes references doivent être points hors are une tracte excepted. The<br>
shandes tampos le long des cours estim

Annoncée dans le cadre du plan national de gestion de l'eau pour l'irrigation, cette MAE territoriale concerne principalement les bassin versants fortement déficitaires au regard de la réforme des prélèvements en cours de mise en oeuvre. Dans le Gers, **seuls les bassins versant de l'Adour et de l'Arros** sont dans cette situation et constituent donc à ce titre les territoires éligibles à la mesure. **Les principes généraux :**  Cette mesure vise avant tout la réduction des prélèvements d'eau pour l'irrigation dans les exploitations agricoles ayant une sole irrigable. Pour y parvenir, elle propose une substitution des cultures irri-guées habituelles (maïs par exemple) par une légumineuse (on pense au soja bien sûr) sur une partie de cette sole irriguée. Il s'agit d'une MAE donc d'un engagement

Le cahier des charges de la MAE retenue sur le territoire gersois im-

#### ● **MAE Irrigation** pose le respect de conditions : 1. engager **au moins 60 % des** mêmes parcelles avec une autre MAE ou une aide à l'agriculture

sera vérifié le respect du cahier des

charges.).

rales d'accès aux MAE :

1er janvier 2012

narges.).<br>2. consacrer chaque année au moins 20 % de la surface engagée à une culture de légumine 3. sur chaque parcelle engagée

mineuse n'est pas suivie d'une culture d'hiver(sauf dérogation). 7. respecter les conditions géné phique • et en joignant le formulaire «liste des engagements» qui décrit les parcelles engagées dans la MAE.

• être âgé de moins de 60 ans au • pas de cumul possible sur les *Renseignements : Chambre d'Agriculture, Services Techniques au 05.62.61.77.13*.

#### **Comment s'engager ?**

## ● **MAE Biodiversité**

**- Sites Natura 2000**, les engagements peuvent être souscrits en 2012, sur les sites des «Etangs de l'Armagnac», le site de la Lauze, le site des coteaux du Lizet et de l'Osses, la vallée de l'Adour. Ces engagements sont définis par le diagnostic réalisé par les animatrices de l' Adasea. Ces mesures aident les agriculteurs

à gérer et préserver des milieux na-turels d'intérêt communautaire. **- Mesure de maintien de la flore**

**des prairies humides**, avec gestion par fauche et/ou pâturage (165 €/ha/an), l'objectif est le maintien de la diversité des espèces dans ces milieux. Les territoires d'intervention sont

ciblés dans l'Armagnac (Bassin versant de l'Izaute, du Buros et du Giou-lé, le SAGE Midouze…), l'Astarac (bassins versants de l'Arçon et du

Sousson) et la Lomagne (pour les prairies à jacinthes romaines), les sites de Mauvezin et de l'Isle Jourdain.

dables de la Gimone. Le montant varie selon le niveau de fertilisation et le retard de fauche et de pâturage.

355 €/ha/an (si pas de fertilisation et retard de fauche au 15 juin) avec des

engagements intermédiaires de 298 € et 308 €. L'implantation ou le maintien de

**RENONCIATION À DES DPU AU PROFIT DE LA RÉSERVE Clause 11 – Formulaire de déclaration de renonciation en 2011 à des DPU au profit de la réserve.** Ce document permet de céder sponocument permet ue ceux<br>ent-ses DPU à la réserv de financer les programmes de dota-

**PRÉEMPTION SAFER** Les formulaires pour prendre en<br>compte les évènements suivants ne ompte les évènements sont pas encore disponibles :

parcelles en gel sur ces espaces sont primables (126 €/ha/an), ainsi que l'entretien des fossés et rigoles, et la gestion durable des haies champêtres (0,34 €/ml/an les deux côtés).

Les DPU sont activés sur la base des surfaces admissibles déclarées dans le S2 jaune du dossier PAC. Pour activer des DPU, les terres de-

*Renseignements : Maison de l'Agriculture, Adasea du Gers au 05.62.61.79.50.*

**Les nouvelles MAE 2012**

**Les DPU et la conditionnalité**

tère spécial. A partir de la cam-<br>pagne 2012, tout transfert de DPU<br>spéciaux, qu'il soit total ou partiel,<br>a pour effet de normaliser les DPU **spéciaux transférés chez l'acqué- reur (sauf dans les cas de donations ou d'héritages). Il existe 12 modèles de clauses de transfert de DPU se lon les situations.** Une notice ac**compagne les différentes clauses et détaille les différents cas. CESSION DÉFINITIVE DE DROITS À PAIEMENT UNIQUE Clause 1 - En accompagnement d'une cession définitive de foncier.** Cette clause est à utiliser dans le cas d'un transfert de DPU entre un exploitant propriétaire et l'acheteur. Le prélèvement définitif sur la va-<br>leur unitaire de chacun des DPU

## ■ **DPU** : Pensez à réaliser les transferts avant le 15 mai

**Depuis 2005, le paiement des aides PAC est lié au respect de bonnes pratiques agricoles et d'exigences réglementaires. C'est le principe de conditionnalité, qui pénalise les exploitations agricoles où des écarts à ce «pool» réglementaire sont constatés, lors des contrôles sur place coordonnés par les DDT. De 1 à 5% de l'ensemble des aides PAC peuvent ainsi être amputées, jusqu'à 20 % pour les anomalies les plus graves, dites «intentionnelles».**

vront être à disposition du détenteur

**SITUER SON EXPLOITATION SON MONTANT D'AIDES**

**POUR SÉCURISER**

hors domaine contrôlé peut quand anomalies voient leur «poids» mo-difié, dans le domaine «Productions A noter que dans le cadre de la BCAE «Maintien des particularités topographiques», **la part minimale de surface environnementale est maintenue à 3 % de la SAU.**

tère spécial. A partir de la cam-<br>
transfert de DPU té à l0<sup>%</sup> saut<sup>e</sup> cas est proposantes est de 3<sup>6</sup>/<sub>0</sub> es a campa de la campa de la campa de la campa de la campa de la campa de la campa de la campa de la campa de la ca

**BIEN IDENTIFIÉS…**

Animales» en particulier.

**DES POINTS DE VIGILANCE** Aucune nouvelle exigence n'est à signaler en 2012. Seules quelques

Une analyse du bilan des contrôles

lière s'impose donc.

**… BCAE ET IDENTIFICATION DES ANIMAUX SURTOUT**

 $1\%$ .

réalisés l'an passé permet d'identi-fier les points les plus sanctionnés, sur lesquels une vigilance particu-Le règles de gestion des surfaces gelées, par exemple. Leur non res-pect peut générer de lourdes pénalités : rappelons simplement que les surfaces déclarées en gel, hors déro-Signalons à ce sujet que la superfi- cie nationale de PP <sup>s</sup>'est redressée en 2011 (+ 50 000 ha au plan natio nal). Il n'y aura donc pas de mesures

Attention également au respect des références «surfaces en herbe» s'agit des superficies déclarées à la<br>PAC 2010 en prairies, landes et par-<br>cours. Il est possible de connaître sa référence herbe en consultant le site internet Télépac. La règle consiste à maintenir l'intégralité de la référence ce en prairies permanentes (PP), prai ries de plus de 5 ans (PT5), landes et parcours. Pour les prairies tempo- raires, il faut maintenir 50 % de la surface de référence.

*Les clauses 1, 2, 3, 4, 5 et 10 sont accompagnées d'une annexe listant les DPU normaux, spéciaux et hors surfaces transférés.*

*Les clauses 8 et 9 (héritage, donation) sont accompagnées d'une annexe précisant la répartition des DPU normaux, spéciaux et hors surfaces.*

#### **LES MODALITÉS DE TRANSFERT**

**Les exploitations qui ont connu des évolutions depuis le 16 mai 2011 : reprise (ou cession) de foncier (par achat, location, donation, héritage), changement de forme juridique, cessation d'activité, ins-tallation… doivent réaliser les transferts de DPU.**

**Ces clauses doivent être transmises aux DDT, avant le 15 mai 2012, pour la prise en compte par l'administration des transferts de DPU qui ont eu lieu entre le 16 mai 2011 et le 15 mai 2012. La nouveauté pour la campagne 2012 concerne les transferts de DPU spéciaux. En 2009, 2010 et 2011, les DPU spéciaux transférés dans leur intégralité conservaient leur carac-**

**Vous pouvez demander les formulaires à la Chambre d'Agriculture du Gers - Services Techniques : • Par téléphone au 05 62 61 77 13**

**• Par courrier électronique : ca32@gers.chambagri.fr ou les télécharger sur le site internet : www.gers-chambagri.com**

**FORMULAIRES DE DEMANDE DE PRISE EN COMPTE**

**Clause 6 - D'un changement de statut ou de dénomination juri-dique d'une exploitation.** Cette clause est utilisée dans le

cas de transformation d'une exploitation individuelle en société, d'une société à une exploitation individuelle ou d'un changement de déon juridique d'une société (à périmètre constant, avec contiité du contrôle de l'exploitation). *Attention !*Les cas de transfert d'ex-

ploitation entre époux doivent être traités par les clauses 1 ou 2 et non pas par un changement de forme ju-

ridique. **Clause 7 - D'une fin de bail ou d'une fin de mise à disposition de**

**DPU.**<br>Ce document permet de mettre fin

tion.

- l'attribution de DPU préemptés, préemption conjointe de terres et de DPU - le bail conjoint de terres et de DPU préemptés

## ■ **Conditionnalité : s'informer et anticiper pour éviter les pénalités**

- la fin de bail conjoint de terres et

de DPU préemptés.

**LES MODALITÉS D'ACTIVATION**

des DPU au plus tard le 15 mai 2012. C'est pourquoi en cas de transfert de foncier ou de changement de statut juridique, il est indispensable de remplir un formulaire de transfert de DPU selon votre situation.

Toutes les surfaces agricoles sont admissibles aux DPU y compris les vergers, les pépinières et les fruits et légumes. Seules les forêts et les surfaces affectées à un usage non agri-

ioitation entre époux doivent être aux bases du partie d'une de DPU qui ont été par les duises par les parties par les parties par les parties par les parties par les parties par les parties par les duises d'apples and pr

cole restent non admissibles. Seuls les DPU spéciaux, attribués

par exemple aux éleveurs de veaux de boucherie en hors sol intégral, peu vent être activés sans support foncier. Il faut cependant déposer un dossier PAC.

*Attention les DPU non activés pendant deux ans sont définitivement perdus.*